Université de Bordeaux Collège S&T LST Mention MI Semestre 2 2019-2020

## 4TPM205U: Algorithmique des tableaux: feuille 5

Tableaux:  $3$ 

## Travaux dirigés sur ma
hine

Rappel : le fichier bibTableau.py doit se trouver dans le même répertoire que vos programmes Python. In the case of the case of the case of the case of the case of the case of the case of the case of the

Depuis la page http://dept-info.labri.fr/ENSEIGNEMENT/algotab/src/ téléchargez le fichier tp05.py. Il contient des fonctions utilisées pour les tests. Vous y ajouterez les fonctions

Sauf indication contraire les tableaux manipulés contiennent des nombres.

Exercice 1 – Dans cet exercice on veut écrire une fonction pour *fusionner* les éléments de deux tableaux <sup>t</sup> et <sup>s</sup> triés dans <sup>l</sup>'ordre roissant non pas dans un troisième tableau mais dans le  $t$ ableau  $t$  lui même (on supposera que la taille de  $t$  est suffisante).

Exemple : si t a une taille de 10 et contient 5 éléments :  $t=[4,5,5,8,9$ , None, None, None, None, Nonel et s a une taille de 5 et contient 3 éléments :  $s=[1,3,5,$ None,None, suite à l'appel de cette fonction on aura  $t=[1,3,4,5,5,5,8,9,$  None, None].

La fonction n'utilisera pas de tableau auxiliaire et ne devra pas déplacer plus d'une fois ha
un des éléments des deux tableaux.

- Si on adopte l'algorithme de fusion de l'exercice 1 de la feuille de TD#5 on commence par comparer le premier élément de t avec le premier élément de s. Sur l'exemple ci-dessus il faudra pla
er le premier élément de <sup>s</sup> <sup>à</sup> sapla
e dénitive dans t. Este que <sup>e</sup> hoix <sup>d</sup>'algorithme permet de respe
ter la onsigne de dépla
er au maximum une seule fois ha
un des éléments
- Si <sup>l</sup>'on veut minimiser le nombre de dépla
ements <sup>d</sup>'éléments de t, quel est le ouple <sup>d</sup>'éléments (l'un dans <sup>t</sup> et <sup>l</sup>'autre dans s) qu'on <sup>a</sup> intérêt <sup>à</sup> omparer en premier ?
- $-\hat{A}$  quel indice se trouvera en fin de compte le plus grand parmi les éléments de  $\pm$  et s?
- Lorsqu'on nepourra plus omparer des ouples <sup>d</sup>'éléments, puisque tous les éléments de <sup>l</sup>'un des deux tableaux seront à leur place définitive, comment procéder avec les éléments qui <sup>n</sup>'auront pas en
ore été traités ?

Testez vos hypothèses sur le ouple de tableaux donné en exemple i-dessus, puis sur le ouple  $t=[1,2,5,8,N$ one, None, None, None, None] à 4 éléments et  $s=[4,5,7,10,13]$  à  $5$  éléments. (Rappel : la fusion se fait dans le tableau t).

Dans le fichier tp05.py fourni écrire la fonction insererTableauTrieDansTableauTrie(t.nt.s.ns) qui insère les ns éléments d'un tableau s trié en ordre croissant dans un autre tableau t contenant nt éléments triées en ordre croissant. La fonction renverra le nouveau nombre d'éléments du tableau t.

## Exercice 2

- 1. Écrire la fonction supprimerOccurrences étudiée à l'exercice 2 de la feuille de TD#5.
- 2. En utilisant les fonctions creerTableauAleatoire et tempsExecution du fichier tp05.py. remplir le tableau suivant qui re
ense le temps d'exé
ution (en millise
ondes) des fon
tions mystere et supprimerOccurrences pour effacer toutes les occurrences de  $0$ , en fonction du nombre d'éléments dans le tableau donné en paramètre.

Attention : pour pouvoir comparer les temps d'exécution des deux fonctions, il faut qu'elles

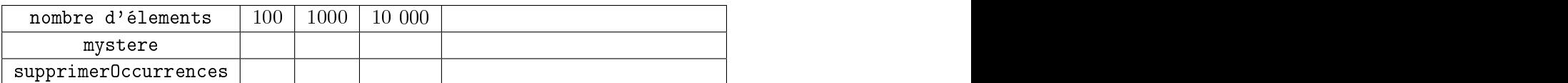

- 3. Ecrire une fonction taillement (ms) qui calcule le nombre minimal d'éléments d'un tableau aléatoire t pour que l'écart de temps de calcul entre mystere et supprimerOccurrences appliquées à t soit supérieur à ms millisecondes. Le résultat sera donné à un facteur 2 près. Pour cela on calculera la différence entre le temps d'exécution des deux fonctions seulement pour des tableaux ayant pour taille les puissances successives de 2.
- 4. Que vaut tailleMini(30000) (30 se
ondes) ? Sur un tableau de ette taille, quel est le temps d'exécution de mystere? Celui de supprimer0ccurrences? Conclure.

Exercice complémentaire 1 - On souhaite écrire une fonction ligneTrianglePascal(n) qui crée et calcule dans un tableau t de taille  $n+1$ , la ligne numéro n du triangle de Pascal  $(n \ge 0)$ . Par exemple pour  $n = 4$  le tableau devra contenir  $\begin{bmatrix} 1, 4, 6, 4, 1 \end{bmatrix}$ . On rappelle que le triangle de Pascal pour  $0 \le n \le 4$  est :

Les éléments du triangle sont les coefficients binomiaux  $C_n^p$  où  $\mathfrak n$  représente la ligne et  $p$  la colonne  $(0 \le p \le n)$  dans le triangle de Pascal. Pour construire le triangle on pose  $C_0^0 = 1$  puis, pour  $n > 0$  et pour  $1 \le p \le n - 1$ , on a  $C_n^p = C_{n-1}^p + C_{n-1}^{p-1}$ , c'est-à-dire que l'élément en ligne  $n$  et en colonne p se calcule à partir des éléments dans les colonnes p et  $p-1$  de la ligne  $n-1$ .

La fonction à écrire ne devra pas utiliser d'autres tableaux que celui de taille  $n+1$  créé au sein de la fonction. Il faut donc trouver le moyen de calculer chaque élément de la ligne  $\mathfrak n$  en utilisant les valeurs (qui représentent la ligne  $n-1$ ) déjà présentes dans le tableau (et calculées à partir des valeurs représentant la ligne  $n-2$ , ...). La fonction n'effectuera aucune multiplication, la seule opération arithmétique nécessaire étant l'addition.

- Avec quelle valeur initialiser toutes les cases du tableau?
- Quelle est la première case de la ligne n que l'on peut calculer sans écraser des valeurs qui seront nécessaires aux calculs suivants?

Dans le fichier tp05.py écrire la fonction ligneTrianglePascal(n) qui crée et renvoie un tableau de taille n+1 ontenant la ligne numéro n du triangle de Pas
al.